# **Složitější datové typy**

**NPRG030 Programování 1, 2023/24 [2] 1 / 35 09.10.2023 11:38:42**

# **Složitější datové typy**

- **OBJEKT zelva.forward(100)**
- **STRING (textový řetězec) "abcd" neměnitelná**
- **TUPLE (n-tice) ( "NPRG031", 1 ) neměnitelná**
- **LIST (seznam) [ 1, 2, 5, 3, 2 ] seznam s pořadím**
- **SET (množina) { 1, 5, 2 } bez pořadí každá hodnota je nebo není (max jednou)**
- **DICTIONARY (slovník) { 1:"a", 5:"xyz", 2:22 } dvojice klíč:hodnota**

**Objekt (první pohled) Obsahuje DATA a FUNKCE Přístup k nim pomocí tečky**

$$
3 \times 2 = 128
$$
  
\n
$$
3 \times 3 = 128
$$
  
\n
$$
3 \times 4 = 128
$$
  
\n
$$
3 \times 5 = 128
$$
  
\n
$$
3 \times 1 = 4
$$
  
\n
$$
3 \times 1 = 4
$$
  
\n
$$
3 \times 1 = 4
$$
  
\n
$$
3 \times 1 = 4
$$
  
\n
$$
3 \times 1 = 4
$$

**Skoro všechno v Pythonu je objekt. Podrobnosti někdy jindy.**

### **Textový řetězec (první pohled)**

**>>> "ahoj" 'ahoj' >>> 'ahoj' 'ahoj' >>> type('ahoj') <class 'str'>**

#### **Uvozovky nebo apostrofy... (nebo trojice téhož).**

**NPRG030 Programování 1, 2023/24 [2] 4 / 35 09.10.2023 11:38:42**

### **Textový řetězec**

**Jednotlivé znaky jsou v Unicode.**

**Pokud má obsahovat ohraničující nebo zvláštní znaky, tak zpětná lomítka.**

**Při dosazování se nekopíruje! (Dosazuje se odkaz.)**

**Operátor "is" (pro všechny objekty, nejen string):**

**>>> a = "abcd" >>> b = a >>> b is a # odkazuje na tentýž objekt? True**

### **Operátor** "is" (pro všechny objekty, nejen string)

**>>> a = "abcd" >>> b = "abcd" >>> b is a # odkazuje na tentýž objekt? True**

#### **Ale**

**>>> a = a + "e"**  $>>$   $b = b + "e"$ **>>> b == a # je to stejná hodnota? True >>> b is a # odkazuje na tentýž objekt? False**

**NPRG030 Programování 1, 2023/24 [2] 6 / 35 09.10.2023 11:38:42**

**Textový řetězec Je neměnitelný (immutable), pokud chceme část změnit, tak vyrobit nový řetězec. Přístup k jednotlivým znakům pomocí indexu (pořadového čísla):**

```
>>> a = "abcd"
>>> a[0]
'a'>>> a[1]
\mathbf{v}
```
**NPRG030 Programování 1, 2023/24 [2] 7 / 35 09.10.2023 11:38:42**

**Výřez (slice)**

## **řetězec[***odkud***:***pokud***]**

### **Indexy jsou od nuly pozice pokud už se nezahrne:**

$$
\begin{aligned}\n>>> a = "abcd" \\
>>> a[1:3] \\
'bc'\n\end{aligned}
$$

**NPRG030 Programování 1, 2023/24 [2] 8 / 35 09.10.2023 11:38:42**

**Výřez (slice) – indexy indexy počítané od konce: >>> a = "abcd" >>> a[-1] 'd' >>> a = "abcd" >>> a[1:-1] 'bc' >>> "ABCDEFGH"[-3:-1] 'FG'**

**Jeden znak... Python NEMÁ typ pro znak. Znak je řetězec dlouhý jeden znak.**

```
\n
$$
\Rightarrow \Rightarrow a = "abcd"\n>>> a[0:1]\n'a'\n>>> a[0]\n'a'\n>>> a[-1]\n'd'\n
$$

```

**NPRG030 Programování 1, 2023/24 [2] 10 / 35 09.10.2023 11:38:42**

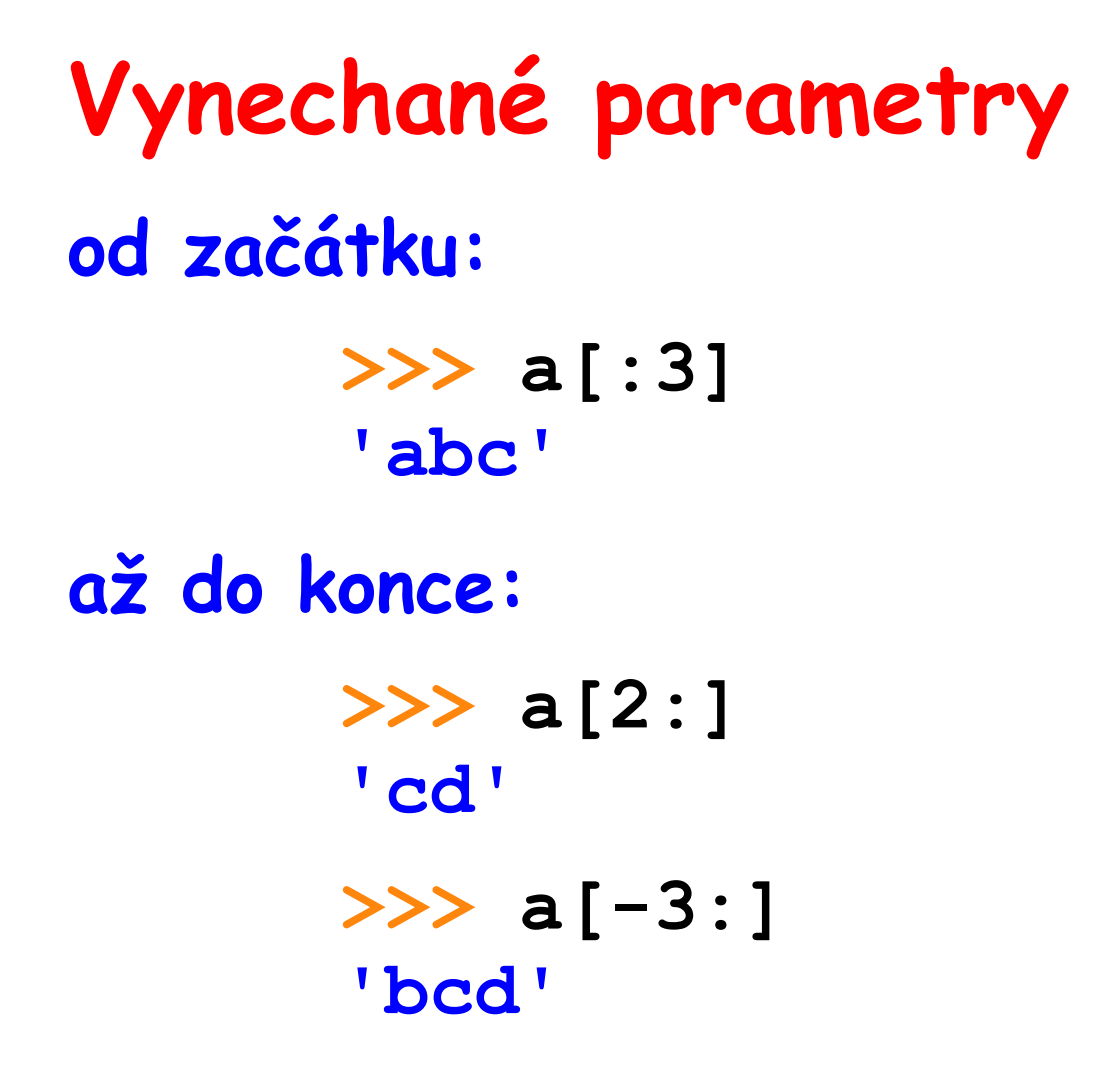

# **Třetí parametr - krok krok:**

**>>> a = "abcdefghijkl" >>> a[::2] 'acegik' >>> a[3::2] 'dfhjl'**

**NPRG030 Programování 1, 2023/24 [2] 12 / 35 09.10.2023 11:38:42**

### **Třetí parametr - krok**

### **co bude výsledkem?**

### **a[::-1]**

**NPRG030 Programování 1, 2023/24 [2] 13 / 35 09.10.2023 11:38:42**

### **Kód znaku**

**každému znaku, který patří do znakové sady, je přiřazeno určité číslo, tzv. Ordinální číslo znaku**

#### **standardní funkce:**

**ord( c ) znak -> int chr( x ) int -> znak**

## **Kód znaku**

**>>> ord( "A" ) 65 >>> chr( 33 ) '!' >>> ord( "**圓**" ) 22291 >>> chr( 22291 ) '**圓**' >>> chr( -5 ) ValueError: chr() arg not in range(0x110000)**

## **Porovnávání řetězců**

**Rovnost/nerovnost je snadná.**

**Větší/menší: Porovnává se lexikograficky Kódy znaků jsou podle Unicode, platí:**

**'0','1',...'9' v tomto pořadí a bezprostředně za sebou 'A','B',...,'Z' v tomto pořadí**

### **Porovnávání podle národních pravidel je složité!**

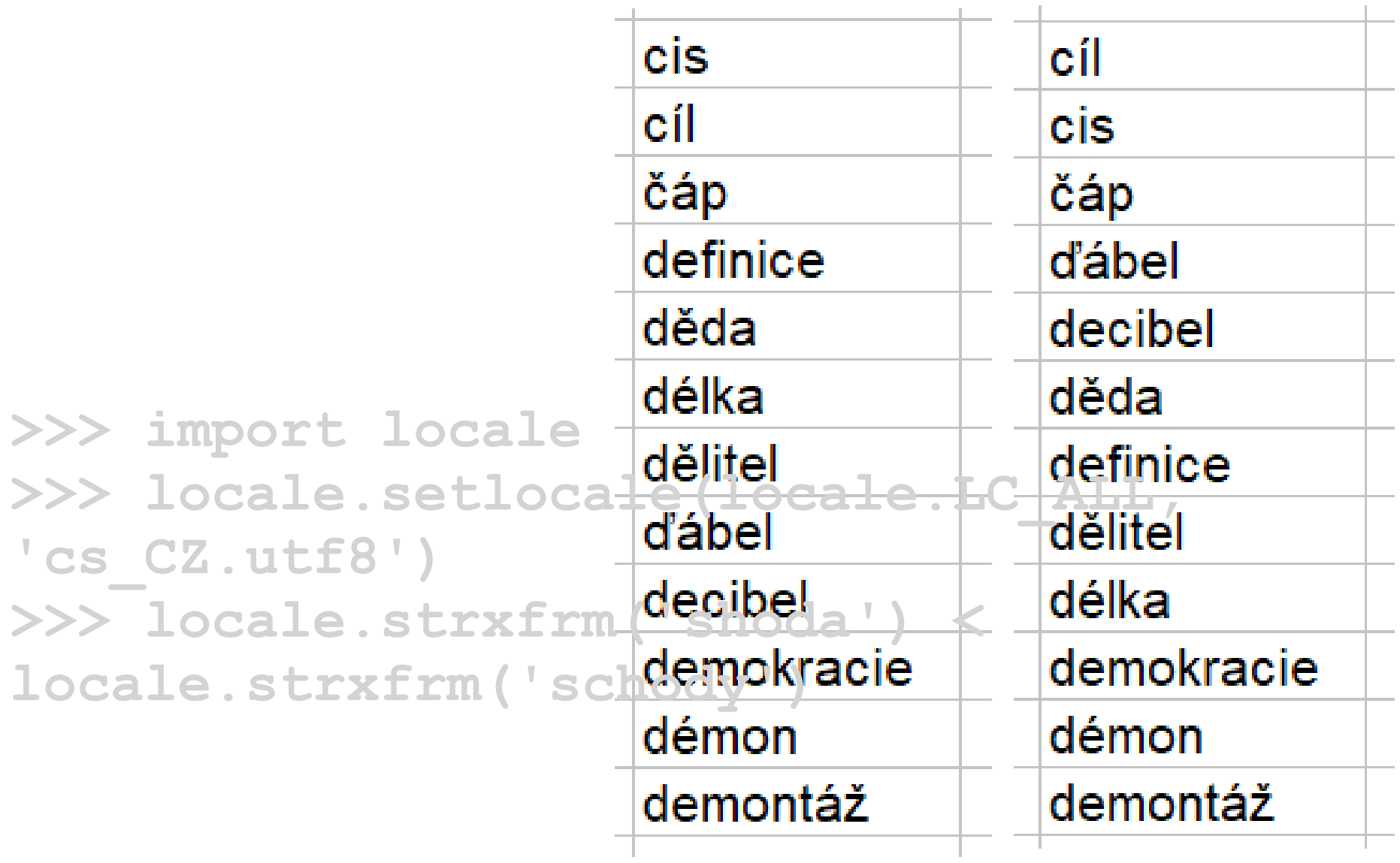

## **Ještě řetězce…**

**Je to trochu složitější:**

- **str je posloupnost znaků**
- **každý znak je zapsán několika bajty (různé počty)**
- **vztah znak-bajty určuje použité kódování**
- **typ bytes**

**[https://betterprogramming.pub/strings-unicode-and-bytes](https://betterprogramming.pub/strings-unicode-and-bytes-in-python-3-everything-you-always-wanted-to-know-27dc02ff2686)[in-python-3-everything-you-always-wanted-to-know-](https://betterprogramming.pub/strings-unicode-and-bytes-in-python-3-everything-you-always-wanted-to-know-27dc02ff2686)[27dc02ff2686](https://betterprogramming.pub/strings-unicode-and-bytes-in-python-3-everything-you-always-wanted-to-know-27dc02ff2686)**

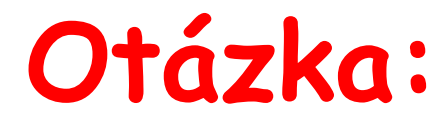

### **jak zapsat podmínku**

# **"znak Z je číslice" ?**

**NPRG030 Programování 1, 2023/24 [2] 19 / 35 09.10.2023 11:38:42**

**Odpověď 1:**

#### **(Z='0') or (Z='1') or...or (Z='9')**

**NPRG030 Programování 1, 2023/24 [2] 20 / 35 09.10.2023 11:38:42**

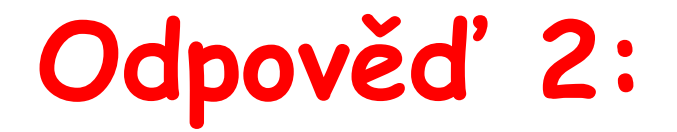

#### **(Z>='0') and (Z<='9')**

#### **Hodnota čísla uloženého ve stringu**

**NPRG030 Programování 1, 2023/24 [2] 21 / 35 09.10.2023 11:38:42**

### **Odbočka – vícenásobné porovnávání**

$$
(Z \geq 0')
$$
 and  $(Z \leq 9')$ 

**můžeme napsat jako** 

**'0' <= Z <= '9'**

**NPRG030 Programování 1, 2023/24 [2] 22 / 35 09.10.2023 11:38:42**

**Odbočka – vícenásobné porovnávání ALE (jenomže):**

- **5 < 1 < 7 < 8 False**
- **(5 < 1) < 7 < 8 True**

$$
(5 < 1) < 0 < 8
$$
  
False

$$
((5 < 1) < 0) < 8
$$
  
True

**!! Jestli tomu nerozumíte, tak to nepoužívejte !!**

**NPRG030 Programování 1, 2023/24 [2] 23 / 35 09.10.2023 11:38:42**

## **LIST (seznam)**

**Seznam hodnot, zachovává pořadí, indexy od 0. Vytvoření: v [ ], oddělený čárkami. Přidávání: .append( co ), .insert( kam, co ), .extend( seznam ) Může současně obsahovat hodnoty různých typů. Záporné indexy a slice stejné jako u typu string.**

> **>>> seznam = [ 10, 'xyz', 30 ] >>> seznam[2] 30 >>> seznam.append(45) >>> seznam [10, 'xyz', 30, 45]**

### **LIST (seznam) 2.**

**...a problémy ! (seznam vs. odkaz na seznam):**

**>>> A = [1,2,3,4] >>> A [1, 2, 3, 4] >>> B = A # TADY SE NEKOPIRUJE! >>> B[0] = 29 # "DOSAZUJU DO B... >>> A [29, 2, 3, 4]**

## **POZOR: Proměnná neobsahuje hodnotu ! Je to jen jméno (odkaz) na hodnotu !**

**NPRG030 Programování 1, 2023/24 [2] 25 / 35 09.10.2023 11:38:42**

**LIST (seznam) 3. JAK VYTVOŘIT KOPII SEZNAMU:**

**>>> A = [1,2,3,4] >>> A [1, 2, 3, 4] >>> B = A[:] # NOVÝ SEZNAM = KOPIE >>> B[0] = 29 # "DOSAZUJU DO B... >>> A [1, 2, 3, 4]**

**nebo jinak:**

**>>> C = LIST(A) # NOVÝ SEZNAM = KOPIE**

### **LIST (seznam) 4.**

**(neboli Pythonovské triky, je jich spousta)**

**Vytvoření pomocí násobení (jde i u typu string). >>> a = 10\*[0] >>> a [0, 0, 0, 0, 0, 0, 0, 0, 0, 0]**  $\rightarrow$  > b = 5\*[1, 2] **>>> b [1, 2, 1, 2, 1, 2, 1, 2, 1, 2]**

### **LIST (seznam) 5.**

### **ALE zase pozor na odkaz versus hodnota: >>> a = 2\*[[7,8,9]] >>> a [[7, 8, 9], [7, 8, 9]] >>> a[0][1] = 'x' >>> a [[7, 'x', 9], [7, 'x', 9]]**

**NPRG030 Programování 1, 2023/24 [2] 28 / 35 09.10.2023 11:38:42**

**LIST (seznam) 6. Hledání v seznamu: >>> 3 in [1, 2, 3] True >>> [1, 2, 3].index(2) 1 >>> [1, 2, 3].index(77) ValueError: 77 is not in list**

**NPRG030 Programování 1, 2023/24 [2] 29 / 35 09.10.2023 11:38:42**

**LIST (seznam) 7. Mazání ze seznamu: >>> a = [10,20,30,40] >>> a.remove(20) >>> a [10, 30, 40] >>> del a[:2] [40]**

**Dosazení do výřezu:**

**>>> a[:3] = [10,20,30,40,50]**

**NPRG030 Programování 1, 2023/24 [2] 30 / 35 09.10.2023 11:38:42**

### **Cyklus FOR**

**Když známe dopředu hodnoty, které chceme procházet.**

**for proměnná in seznam: příkaz příkaz**

```
>>> for x in [1, 2, "A", [10,20]]:
         print( x )
1
2
A
[10, 20]
```
**NPRG030 Programování 1, 2023/24 [2] 31 / 35 09.10.2023 11:38:42**

### **Funkce range**

**…jako by vracela LIST (v Pythonu 2 ještě tak bylo, ale Python 3 to dělá efektivněji).**

**range( první, první\_který\_už\_ne )**

```
>>> for x in range(1,5):
         print( x )
1
2
3
4
```
## **Funkce range**

**První parametr se dá vynechat, potom je od 0:**

```
>>> for x in range(5):
         print( x )
0
1
2
3
```
**4**

## **Funkce range**

**Taky můžeme přidat třetí parametr – krok:**

```
>>> for x in range(0,10,2):
         print( x )
0
2
4
6
```

```
8
```
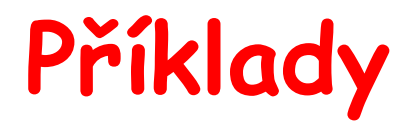

**NPRG030 Programování 1, 2023/24 [2] 35 / 35 09.10.2023 11:38:42**